# **Table of Contents**

| Award Budget       | 2  |
|--------------------|----|
| Chartfield Mapping | 7  |
| Award Mod          | 11 |

## **Award Budget**

In case of New Award(s), the CGA AA will review and complete the Award/Contract Setup and submit for CGA Supervisor approval. Once the CGA Supervisor will review and approve the New Award/Contract Setup, the BFS system will send Email notification to the RA (as configured). Once approved by the CGA supervisor, the Award will be available for RA(s) to distribute the Unallocated Budget as needed. RA(s) need to follow the below steps to re-allocate the Budget.

 RA will distribute the budget using the Award Budget Entry page. Note: Budget purpose will consist of "Budget Reallocation", "Chartfield Mapping" and "STIP Budget" only.

Navigation: RA Grants Workcenter >> Award Setup and Maintenance >> Award Budget Entry

| <ul> <li>BFS Home</li> </ul> |                                           |   | Award Budget Entry |
|------------------------------|-------------------------------------------|---|--------------------|
| Award Budge                  | et Entry                                  |   |                    |
| Eind an Existi               | ng Value Add a New Value                  |   |                    |
| Business Unit                | GM100 Q                                   |   |                    |
| Budget ID                    | 048938new                                 |   |                    |
| Award ID                     | 048938                                    | ٩ |                    |
| Budget Purpose               | Chartfield Mapping                        | ~ |                    |
| Interface ID                 | Budget Reallocation<br>Chartfield Mapping |   |                    |
|                              | STIP Budget                               |   |                    |
| Add                          |                                           |   |                    |
| Find an Existing Va          | alue   Add a New Value                    |   |                    |

Please ensure to add Business Unit, Budget ID, Award ID, Budget Purpose and Click Add Button. (Interface ID will be required for Budget Purpose "STIP budget" only)

 A new Field – 'Source' is added for approval workflow routing. It behaves the same as that in GL Journals. Please select the appropriate Source as applicable on Header Page.

|                                                                                                    |                   |         |                      |            |                         | Award B                                | Budget Entry      |          |           |              |
|----------------------------------------------------------------------------------------------------|-------------------|---------|----------------------|------------|-------------------------|----------------------------------------|-------------------|----------|-----------|--------------|
| Header Line                                                                                                    | es <u>E</u> rrors | History | Approvals            |            |                         |                                        |                   |          |           |              |
| Award GM100<br>BU:                                                                                                 |                   | Budge   | t ID: 048938NEW      |            |                         |                                        |                   |          |           |              |
| Award Informat                                                                                                    | tion              |         |                      |            |                         |                                        |                   |          |           |              |
| Award ID:                                                                                                    | 048938            |         | Primary Fund:        | 28225      | Primary Prog Cd:        | 44                                     | Primary PI:       | 10144927 | Filippenk | o,Alexei V   |
| Budget Purpose:                                                                                                    | Budget Realloc    | ation 🗸 | Home Dept:           | 12984      | ChartField 1:           |                                        | ChartField 2:     | PAAVF    |           |              |
| Interface ID:                                                                                                    |                   |         | Cost Share CF1:      |            | Sponsor Funding Amt:    | 0.00                                   | Award Start Date: |          |           |              |
|                                                                                                    |                   |         |                      |            | Cost Share Funding Amt: | 0.00                                   | Interfaced Date:  |          |           |              |
| Budget<br>Description:                                                                                             |                   |         |                      |            |                         |                                        |                   |          |           |              |
| Description:                                                                                                    |                   |         |                      |            |                         |                                        |                   |          |           | al           |
| Description:<br>Budget Status: 1                                                                                   | Not Submitted     |         | Accented             | Rv-        | ٥                       | incoved By-                            |                   |          |           | 19<br>10     |
| Description:<br>Budget Status: 1<br>Submitted By:                                                                  | Not Submitted     |         | Accepted<br>Accepted |            |                         | proved By:                             |                   |          |           | al           |
| Description:                                                                                                    | Not Submitted     |         | Accepted<br>Accepted | Dn:        | Ар                      | proved By:<br>proved On:<br>Posted By: |                   |          |           | .d.          |
| Description:<br>Budget Status: 1<br>Submitted By:<br>Submitted On:                                                 | Not Submitted     |         | Accepted             | Dn:<br>By: | Ар                      | proved On:                             |                   |          |           | đ            |
| Description:<br>Budget Status: 1<br>Submitted By:<br>Submitted On:<br>Entered By:                                  | Not Submitted     |         | Accepted Initiated   | Dn:<br>By: | Ар                      | proved On:<br>Posted By:               |                   |          |           | đ            |
| Description:<br>Sudget Status: 1<br>Submitted By:<br>Submitted On:<br>Entered By:<br>Entered On:<br>st Updated By: | Not Submitted     |         | Accepted Initiated   | Dn:<br>By: | Ар                      | proved On:<br>Posted By:               |                   |          |           | đ            |
| Description:<br>Budget Status: 1<br>Submitted By:<br>Submitted On:<br>Entered By:<br>Entered On:                   |                   |         | Accepted Initiated   | Dn:<br>By: | Ар                      | proved On:<br>Posted By:               |                   |          | Add       | Update/Displ |

- 3. RA will need to populate the budget lines in order to complete Budget Re-allocation on Line page
  - *a)* RA need to enter account 58000 unallocated budget row with base chart string and then redistributes the budgets accordingly. (*Note: The system will not default 58000 unallocated budget row automatically going forward.*)
  - b) RA will click "Save" button once Budget reallocation is completed.
  - c) RA will select Process "Edit" and click process Button on Line Page. It will run the "Edit" process to ensure there are no errors associated with Budget.

| Header        | Lines 57                           |                      |                                       |                        |       |    |                                                        |                        |                     |                                                         |                       |            |             |                    |                                 |                      |
|---------------|------------------------------------|----------------------|---------------------------------------|------------------------|-------|----|--------------------------------------------------------|------------------------|---------------------|---------------------------------------------------------|-----------------------|------------|-------------|--------------------|---------------------------------|----------------------|
| iward Bil: G  |                                    | ors Bistory          | Approva                               | 16                     |       |    |                                                        |                        |                     |                                                         |                       |            |             |                    |                                 |                      |
| * Award Info  |                                    |                      | Budget ID:                            | 048938N<br>Senroh C    |       |    |                                                        | Change V               | iors Only<br>Values |                                                         |                       |            |             |                    |                                 |                      |
| Avra          | und ID: 045938<br>rpose: Budget Re | alocation 🗸          | Primary Fu<br>Home De<br>Lost Share C | ept 12                 | 964   |    | Primary Pro<br>Charifi<br>neor Funding<br>Bare Funding | ield ft<br>(Amit: 0.00 | Awa                 | Primary P<br>ChartField<br>d Start Date<br>infaced Bate |                       | lopenka Al | lexe V      |                    |                                 |                      |
| ·Lines<br>哢 Q |                                    | Process              |                                       |                        | Y     |    |                                                        | Process                |                     |                                                         |                       | _          |             |                    |                                 | N. J. Wew All        |
| Select Line   | of GLBU                            | Account              | Fund                                  |                        | Dept  |    | Function                                               | Warning Exists fi      |                     | Please verify                                           | y before Submission ( | (0,0)      | Description | Source G2G<br>Fund | Source G2G<br>Cost Share<br>CF1 | Projected<br>Balance |
| 1             | 10000 Q,                           | 58010 Q,             | 28225                                 | Q,                     | 12984 | Q, | 44 Q.                                                  |                        | 100000              |                                                         | Sale ( ware lost )    | TOTAL      |             |                    |                                 | Projected Balance    |
| 2             | 10000 Q,                           | 58018 Q,             | 28225                                 | ۹                      | 12984 | ٩  | 44 Q                                                   | ٩                      | PAAVE               | Q                                                       | 7,000.00              |            |             |                    |                                 | Projected Balance    |
| 3             | 10000 Q,                           | 57910 Q.             | 28225                                 | Q,                     | 12984 | 9, | 80 Q,                                                  | ٩                      | PAAVE               | Q,                                                      | 1,200.00              |            |             |                    |                                 | Projected Balance    |
| 4             | 10000 Q                            | 58018 Q,             | 28225                                 | ۹                      | 12985 | ۹  | 44 Q                                                   | ٩                      | PAAVF               | Q                                                       | 200.00                |            |             |                    |                                 | Projected Balance    |
| 5             | 10000 Q                            | 58026 Q,             | 00710                                 | Q.                     | 15243 | Q  | ٩                                                      | 16030A Q               |                     | q                                                       | 15,600.00             |            |             |                    |                                 | Projected Estance    |
| 5             | Total Debits                       | + -<br>Total Credits | -27,000.00                            | Bodget S<br>Not Solari | ited  |    | i di Status<br>Idit Status                             | itati 👘 🕨              | * I v               | ew AI                                                   |                       |            |             |                    | ADI                             | Update Display       |

Note: Online edit Validations -

- a) If the PC Chartfield of a budget line is not mapped before the budget distribution, the following two error messages will be logged.
  - Failure: Invalid project Chartfields mapping
  - PC Chartfield Mapping doesn't Exist
- b) If the Chartfield Attribute of Chartfield 1 or Chartfield 2 is NON C&G ATTRIBUT, the following warning message will be logged. 'Chartfield Attribute of Chartfield1 cannot be NON C&G ATTRIBU'.

4. RA will Click on Error Page to review Errors/Warnings(if any)

| eader Errors/N | /arnings     |             |                 |                                                               |
|----------------|--------------|-------------|-----------------|---------------------------------------------------------------|
| ■ Q            |              |             |                 | 🤘 🖣 1-1 of 1 😒 🕨                                              |
| Go To Header   | Message Type | Field Name  | Field Long Name | Message Text                                                  |
| Go To Header   |              |             |                 | Line Warnings Exist for this Budget                           |
| .ine#          | Message Type | Field Name  | Field Long Name | Message Text                                                  |
| .ine#          | Message Type | Field Name  | Field Long Name | Message Text                                                  |
| ł              | Warning      | DEPTID      | Department      | Line has Non-Primary DeptD                                    |
| 5              | Warning      | DEPTID      | Department      | Line has Non-Primary DeptID                                   |
| 5              | Warning      | FUND_CODE   | Fund Code       | Line has Non-Primary Fund                                     |
| 5              | Warning      | CHARTFIELD1 | ChartField 1    | Chartfield Attribute of Chartfield1 cannot be NON C&G ATTRIBU |

5. RA can submit the budget with warning. RA will select "Submit" and click on Process Button. Once RA will confirm submission, the Budget reallocation will be routed to RA Supervisor for their approval.

| ward E      | NE GN     | 100             | 1             | Budget ID: 048<br>Séa | B36NEV/<br>nati Caleria |      |             |             | Change            | rore Only   |             |                                    |               |           |                    |                                 |                      |
|-------------|-----------|-----------------|---------------|-----------------------|-------------------------|------|-------------|-------------|-------------------|-------------|-------------|------------------------------------|---------------|-----------|--------------------|---------------------------------|----------------------|
| Awai        | rd inform | nation          |               |                       |                         |      |             |             |                   |             |             |                                    |               |           |                    |                                 |                      |
|             | -         | ID: 048938      |               | Primary Fund:         |                         |      |             | Prog Cdt.   |                   |             |             | y PI: 10144927 FB                  | spenko, Alexe |           |                    |                                 |                      |
| ludge       |           | se: Badget Real |               | Home Dopt:            |                         |      |             | artField 1: | **                |             |             | y in: 10144921 Pill<br>Id 2: RNAVE | spenso, Hieko | 5.¥       |                    |                                 |                      |
| 1           | nterface  | 10:             |               | ost Sharo CF1:        |                         | Spi  | onaor Fund  | ding Amti   | 0.00              | Aw          | and Start D | iato;                              |               |           |                    |                                 |                      |
|             |           |                 |               |                       |                         | Coul | Share Punc  | ding Amit   | 0.00              | lin         | terfaced D  | later                              |               |           |                    |                                 |                      |
|             |           |                 | Process       | ( man                 |                         |      |             |             | ocess             |             |             |                                    |               |           |                    |                                 |                      |
|             |           |                 | Process       | SCOTE                 |                         |      |             | Pa          | ocess             |             |             |                                    |               |           |                    |                                 |                      |
| ines<br>7 ( |           |                 |               |                       |                         |      |             | -           |                   | _           | _           |                                    | _             | -         |                    |                                 | H I View             |
|             | Linet     | GL BU           | Account       | Fund                  | Dept                    |      | Functio     |             | is found for this | Budget Do y |             | t to continue with submit          | ision? (0,0)  | scription | Source G2G<br>Fund | Source G2G<br>Cost Share<br>CF1 | Projected<br>Balance |
|             | 1         | 10000 Q         | 58000 Q       | 28225 Q.              | 12984                   | 0,   | 44          | α           | -                 | i           |             | NO                                 |               |           |                    |                                 | Projected Balan      |
|             | 2         | 10000 9         | 58018 Q.      | 28225 9.              | 12984                   | Q.   | 64          | q           | Q                 | PAAV/       | Q           | 7,000.00                           |               |           |                    |                                 | Projected Balan      |
|             | 3         | 10000 Q         | 57900 Q       | 28225 Q.              | 12884                   | q    | 80          | a           | Q                 | PRAVE.      | q           | 1,200.00                           |               |           |                    |                                 | Projected Balans     |
|             | 4         | 18000 Q         | 56018 Q       | 28225 Q               | 12985                   | a    | 44          | a           | Q.                | PAAVE.      | Q           | 200.00                             |               |           |                    |                                 | Projected Balance    |
|             | 5         | 10000 Q         | 55028 Q       | 00710 Q               | 15243                   |      |             | Q. 16       | 030A Q            |             | Q           | 18,600.00                          |               |           |                    |                                 | Protected Balance    |
|             |           |                 | 50/00 551     |                       | 100-0                   |      |             |             |                   |             |             |                                    |               |           |                    |                                 |                      |
| inos t      | bba o     | 1               | + -           |                       |                         |      |             |             |                   |             |             |                                    |               |           |                    |                                 |                      |
| Totals      | N         |                 |               |                       |                         |      |             |             |                   |             |             |                                    |               |           |                    |                                 |                      |
| 9 9         | 2         |                 |               |                       |                         |      |             | 4 1-1 0     |                   |             | View All    |                                    |               |           |                    |                                 |                      |
| tal Lir     | ies To    | otal Debits     | Total Credits | Budg                  | pet Status              |      | Edit Status |             |                   |             |             |                                    |               |           |                    |                                 |                      |
|             | 5         | 27,000.0        | 10            | -27,000.00 Net 3      | ubmitted                |      | Vald.       |             |                   |             |             |                                    |               |           |                    |                                 |                      |
|             |           |                 |               |                       |                         |      |             |             |                   |             |             |                                    |               |           |                    |                                 |                      |

**Note:** In case of any errors, RA need to get errors fixed and required to re-run the "Edit" Process again.

6. RA Supervisor will login and Click on Approval Tile (New Approval workflow to RA Supervisor)

|                                                  |                                          | ▼BFS Home                                                                                                    |                                             |                               |
|--------------------------------------------------|------------------------------------------|----------------------------------------------------------------------------------------------------|---------------------------------------------|-------------------------------|
| lews and Events<br>There is a known issue with b | rowser cache when logging into BFS in th | ne same browser as HCM or Campus S<br>Important Upcoming Dates:<br>5/15/20<br>BFS Down - Critical Patch Updates | olutions. To avoid this issue, please login | to BFS in a separate browser. |
| 207                                              | General Ledger                           | Card Program                                                                                                    | Profile Management                          | Reporting Tools               |
| nport/Export Services                            | Credit to Cash                           | Purchase to Pay                                                                                                 | ChartField Maintenance                      | Payroll Suspense              |

Navigation: Approvals Tile

7. RA Supervisor will click on "Budget Approval" section in Approval Tile.

| C BES Home            |                                              | Pending Approvals                                   | A 🏲 : 0           |
|-----------------------|----------------------------------------------|-----------------------------------------------------|-------------------|
| View By Type          | T                                            |                                                     |                   |
| 🖨 Al 🛛 📵              | Budget Approval                              |                                                     | 2 rows            |
| 😟 Budget Approval 💶 😦 | Budget Approval<br>048238                    | 048239R1 Hong Dary<br>Total Credits -18.000.00      | Routed 04/05/2020 |
| 🦢 Journal Entry 😐 💷   | Budget Reallocation<br>048238R1              | Cost Share Direct 0.00                              | 04002020 >        |
| 🚡 Voucher 💿           | Budget Approval                              | 048038NEW Hong,Dary                                 | Routed            |
|                       | 048938<br>Budget Reallocation<br>Description | Total Credits -27,000.00<br>Cost Share Direct: 0.00 | 04/07/2020 >      |

8. RA Supervisor will review the content of Budget

| i. | Peeding App                              | rovals                              |                |                                                      |               |             | Buc          | iget Approval                                                                          |          |                             |             |                                                                            |                          | ŵ . ٣   | : (  |
|----|------------------------------------------|-------------------------------------|----------------|------------------------------------------------------|---------------|-------------|--------------|----------------------------------------------------------------------------------------|----------|-----------------------------|-------------|----------------------------------------------------------------------------|--------------------------|---------|------|
|    | Award BU G<br>Dudget ID @<br>Description |                                     |                |                                                      |               |             |              |                                                                                        |          |                             |             |                                                                            |                          | Approva | Deny |
|    |                                          | 011441215 Hong,Dary                 |                |                                                      |               |             |              |                                                                                        |          |                             |             |                                                                            |                          |         |      |
|    | Award Infor                              |                                     |                |                                                      |               |             |              |                                                                                        |          |                             |             |                                                                            |                          |         |      |
|    |                                          | dik38<br>ose Budget Realiscation    |                | Primary Fund 28<br>Home Dept 1293-<br>Interface ID 0 |               |             |              | Primary Prog Cd. 44<br>Cost Share CF1<br>Sponsor Funding Amou<br>Cost Share Funding Am |          |                             |             | PI Name 10144827 Filipperico,Alexei<br>Award Start Date<br>Interfaced Date | iv                       |         |      |
|    | GL BU                                    | Account                             |                | Fund Code                                            | Department    | Function    | Chart/ield 1 | ChartField 2                                                                           | Amount   | Cost Share                  | Description | Source G2G Fund                                                            | Source G2G Cost Share Cl | 1       |      |
|    | 10000                                    | 58800 BUDBUM Unaliocated            |                | 28225                                                | 12984         | 64          |              | PAAVF                                                                                  | -27000   | N                           |             |                                                                            |                          |         |      |
|    | 10000                                    | 58018 BUDBUM Other Direct Expenses  |                | 28225                                                | 12584         | 44          |              | PAAVE                                                                                  | 7800     | N                           |             |                                                                            |                          |         |      |
|    | 10000                                    | 57900 BUDBUM Indirect Cast Recovery |                | 28225                                                | 12584         | 80          |              | PAANE                                                                                  | 1200     | N                           |             |                                                                            |                          |         |      |
|    | 10000                                    | 50010 BUDSUM Other Direct Expenses  |                | 28225                                                | 12905         | 64          |              | PAAVE                                                                                  | 200      | N                           |             |                                                                            |                          |         |      |
|    | 10300                                    | 50020 TLIDEUM Capital Assets        |                | 80710                                                | 15243         |             | 1603CA       |                                                                                        | 18509    | N                           |             |                                                                            |                          |         |      |
|    | - Budget S                               | unmary                              |                |                                                      |               |             |              |                                                                                        |          |                             |             |                                                                            |                          |         |      |
|    | Total Lines                              | 5                                   | Total Debits 3 | 27090                                                |               | Total Credi | ts -37000    |                                                                                        | Budget 5 | ubmit Status Rubm <b>it</b> | ed          | Edit Status Valid                                                          |                          |         |      |
|    | <ul> <li>PCMappin</li> </ul>             | ng Approval Information             |                |                                                      |               |             |              |                                                                                        |          |                             |             |                                                                            |                          |         |      |
|    | Action By<br>Audit Dtim                  |                                     |                |                                                      | Rejection Rea | son/s       |              |                                                                                        |          | Commen                      | ts .        |                                                                            |                          |         |      |
|    | Audit Dtim                               | mments                              |                |                                                      |               |             |              |                                                                                        |          |                             |             |                                                                            |                          |         |      |
|    | Approval Cha                             | ein >                               |                |                                                      |               |             |              |                                                                                        |          |                             |             |                                                                            |                          |         |      |

9. RA Supervisor will review the details and approve the Budget Note: The budget will be processed by nightly job and will be available the next day of submission.

|        |                                         |                                                                                                    |        |            |                  | nigeri Austreant                                                                         |          |          |              |                                                                |      |     |   |
|--------|-----------------------------------------|----------------------------------------------------------------------------------------------------|--------|------------|------------------|------------------------------------------------------------------------------------------|----------|----------|--------------|----------------------------------------------------------------|------|-----|---|
|        | annar<br>annar                          |                                                                                                    |        |            |                  |                                                                                          |          |          |              |                                                                |      | Net | - |
|        |                                         |                                                                                                    |        |            |                  |                                                                                          |          |          |              |                                                                |      |     |   |
|        | ana<br>In Kapewanan                     | Conney Anna - Anna - Anna | **     |            |                  | Employee R<br>Economics<br>Research Research<br>Economics Research<br>Economics Research |          |          |              | Chara Maddel Digastania<br>International<br>International Date | ar 1 |     |   |
|        | A                                       | 1997108                                                                                                    | THEFT  | 710        | (mark)           | Autor                                                                                    | Sec.     | ALC: NO. | the opposite | NAME OF CASE                                                   |      | -   |   |
|        | Rest Income Collected                   |                                                                                                    | 1001   |            | The shad it many |                                                                                          | _        |          |              |                                                                |      |     |   |
| -      | NUMBER OF STREET                        |                                                                                                    | 100    | -          | party in such    |                                                                                          |          |          |              |                                                                |      |     |   |
|        | PERMITA INCOME.                         | 10000                                                                                                    | 1000   | -          |                  |                                                                                          |          |          |              |                                                                |      |     |   |
| -      | THE R. P. LEWIS CO., LANSING MICH.      | 1000                                                                                                    | 100    |            |                  |                                                                                          | - 1      |          |              |                                                                |      |     |   |
| -      | NAME AND ADDRESS OF TAXABLE             |                                                                                                    | -      |            |                  |                                                                                          |          |          |              |                                                                |      |     |   |
|        |                                         |                                                                                                    |        |            |                  |                                                                                          | _        |          |              |                                                                |      |     |   |
|        |                                         | THE REAL PROPERTY.                                                                                                    |        |            |                  |                                                                                          | inter in |          | -            | THE REAL PROF.                                                 |      |     |   |
| N Baat | nan an an an an an an an an an an an an |                                                                                                    | hanter | inere a in |                  |                                                                                          |          | tor      |              |                                                                |      |     |   |

# **Chartfield Mapping**

Default Chartfield mapping for the Award will be created during New Award/ Award modifications. Only additional setup if required can be initiated by the CGA team. This Chartfield mapping step is optional and will be required only to establish any additional Chartfield mapping Request for the Award.

RA will initiate the Chartfield Mapping Request and get it approved by the RA supervisor. Once the RA supervisor approves, the request will be routed to CGA for their action. Once CGA approves, the Chartfield mapping will be available as needed. BFS system will send email notification to RA, confirming the Chartfield mapping is completed. RA(s) need to follow the below steps to request for new additional Chartfield Mapping Request for the Award:

1. RA will initiate a separate Chartfield Mapping request before s/he can submit the referenced budget.

|                |                          |    |  | Award Budget Entry |
|----------------|--------------------------|----|--|--------------------|
| Award Budge    | et Entry                 |    |  |                    |
| Find an Existi | ng Value Add a New Value |    |  |                    |
| Business Unit  | GM100 Q                  |    |  |                    |
| Budget ID      | 048938map                |    |  |                    |
| Award ID       | 048938                   | Q, |  |                    |
| Budget Purpose | Chartfield Mapping       | ~  |  |                    |
| Interface ID   | 0 Q                      |    |  |                    |
|                |                          |    |  |                    |
| Add            |                          |    |  |                    |
|                |                          |    |  |                    |

Navigation: RA Grants Workcenter >> Award Setup and Maintenance >> Award Budget Entry

#### Find an Existing Value | Add a New Value

Please ensure to add Business Unit, Budget ID, Award ID, Budget Purpose (= "Chartfield Mapping") and Click Add Button.

(Interface ID will be required for Budget Purpose "STIP budget" only)

2. A new Field – 'Source' is added for approval workflow routing. It behaves the same as that in GL Journals. Please select the appropriate Source as applicable on Header Page.

|                               |                         |                        |                 |                             |       |                                   | Award Bu   | idget Entry                  |           |                |
|-------------------------------|-------------------------|------------------------|-----------------|-----------------------------|-------|-----------------------------------|------------|------------------------------|-----------|----------------|
| Header                        | Lines                   | Errors                 | <u>H</u> istory | Approvals                   |       |                                   |            |                              |           |                |
| Award G<br>BU:                | M100                    |                        | Budge           | t ID: 048938MAP             |       |                                   |            |                              |           |                |
| <ul> <li>Award Inf</li> </ul> | ormation                |                        |                 |                             |       |                                   |            |                              |           |                |
| Awa<br>Budget Pur             | ard ID: 04<br>rpose: Cl | 8938<br>hartfield Mapp | ing 🗸           | Primary Fund:<br>Home Dept: | 28225 | Primary Prog Cd:<br>ChartField 1: |            | Primary PI:<br>ChartField 2: | Filippenk | o,Alexei V     |
| Interfa                       | ice ID:                 |                        |                 | Cost Share CF1:             |       | Sponsor Funding Amt:              | 0.00       | Award Start Date:            |           |                |
|                               |                         |                        |                 |                             |       | Cost Share Funding Amt:           | 0.00       | Interfaced Date:             |           |                |
| Descrip                       | ption:                  |                        |                 |                             |       |                                   |            |                              |           | ,ti            |
| Budget State                  | us: Not S               | Submitted              |                 |                             |       |                                   |            |                              |           |                |
| Submitted I                   | Ву:                     |                        |                 | Accepted                    | Ву:   | App                               | proved By: |                              |           |                |
| Submitted (                   | On:                     |                        |                 | Accepted                    | On:   | App                               | proved On: |                              |           |                |
| Entered I                     | Ву:                     |                        |                 | Initiated                   | By:   | ,                                 | Posted By: |                              |           |                |
| Entered 0                     | On:                     |                        |                 | Initiated                   | On:   | F                                 | Posted On: |                              |           |                |
| ast Updated I                 | Ву:                     |                        |                 |                             |       |                                   |            |                              |           |                |
| ast Updated 0                 | Dn:                     |                        |                 |                             |       |                                   |            |                              |           |                |
|                               | 1                       |                        |                 |                             |       |                                   |            |                              | Add       |                |
| Save                          | Notify                  |                        |                 |                             |       |                                   |            |                              | Add       | Update/Display |

- 3. RA will need to populate the Chart-String in order to complete Chartfield Mapping Request on Line page
  - a) RA will click "Save" button once Chartfield Mapping Request is completed.
  - b) RA will select Process "Edit" and click process Button on Line Page. It will run the "Edit" process to ensure there are no errors associated with Chartfield Mapping Request.
  - c) RA will Click on Error Page to review Errors/Warnings(if any)
  - d) RA will select "Submit" and click on Process Button. Once RA confirms submission, the Chartfield mapping request will be routed to RA Supervisor for their approval.

|                        |            |                        |              |                          |             |          |                                   |              | Award Budge                           | t Entry       |                     |                    |                              | 1                 |
|------------------------|------------|------------------------|--------------|--------------------------|-------------|----------|-----------------------------------|--------------|---------------------------------------|---------------|---------------------|--------------------|------------------------------|-------------------|
| Heater                 | Lines      | Errors                 | History      | Approvals                | 2           |          |                                   |              |                                       |               |                     |                    |                              | New Window        |
| ed BD:                 | GM100      |                        |              | Budget ID: 0             | 18538MAP    |          |                                   | Errors On    | v                                     |               |                     |                    |                              |                   |
|                        | nformation |                        |              |                          |             |          |                                   |              |                                       |               |                     |                    |                              |                   |
|                        | ward ID: 0 | 48938<br>Chartfold Map | -            | Primary Fund<br>Home Dep |             |          | nary Prog Cd: 44<br>ChartField 1: |              | Primary Pl:<br>ChartField 2: F        |               | Filippenko Alaxai V |                    |                              |                   |
|                        | nface ID:  |                        |              | Cost Share CFI           |             | Sponsor  | Funding Amt: 0) Funding Amt: 0)   |              | Award Start Date:<br>Interfaced Date: | SVAL          |                     |                    |                              |                   |
| nes                    |            |                        | Proces       |                          | ~           | 1        | Proce                             | 98           |                                       |               |                     |                    |                              |                   |
| Q                      |            |                        |              |                          |             |          |                                   |              |                                       |               |                     |                    | 4 1-1 of 1                   | E E I View        |
|                        | Line#      | GL BU                  | Account      | Fund                     | Dept        | Function | ChartField 1                      | ChartField 2 | Amount                                | Cost<br>Share | Description         | Source G2G<br>Fund | Source G2G Cost<br>Share CF1 | Projected Balance |
|                        | 1          | 10000                  | 580.18       | 28225                    | 12985       | 44       |                                   | PAAVE        | 0.00                                  |               |                     |                    |                              | Projected Balance |
| nes to a<br>stals<br>Q | dd         | 1 +                    | -            |                          |             |          | 4 4 51 <i>4</i>                   |              | View All                              |               |                     |                    |                              |                   |
| Lines                  | Total De   | bits                   | Iotal Credit | s Bu                     | dget Status | Edit St  | atus                              |              |                                       |               |                     |                    |                              |                   |
|                        | 1          | 0.00                   |              | 0.00 Su                  | braitted    | Valid    |                                   |              |                                       |               |                     |                    |                              |                   |
|                        |            |                        |              |                          |             |          |                                   |              |                                       |               |                     |                    |                              |                   |

4. RA Supervisor will login and click on Approvals Tile. RA Supervisor will login and Click on Approval Tile (New Approval workflow to RA Supervisor)

| Vavigation: Ap                                   | provals Tile                            |                                                                                                    |                                            |                                 |
|--------------------------------------------------|-----------------------------------------|----------------------------------------------------------------------------------------------------|--------------------------------------------|---------------------------------|
|                                                  |                                         | ▼ BFS Home                                                                                                    |                                            |                                 |
| lews and Events<br>There is a known issue with b | rowser cache when logging into BFS in t | he same browser as HCM or Campus S<br>Important Upcoming Dates:<br>5/15/20<br>BFS Down - Critical Patch Updates | olutions. To avoid this issue, please logi | n to BFS in a separate browser. |
| pprovals                                         | General Ledger                          | Card Program                                                                                                    | Profile Management                         | Reporting Tools                 |
| mport/Export Services                            | Credit to Cash                          | Purchase to Pay                                                                                                 | ChartField Maintenance                     | Payroll Suspense                |

5. RA supervisor will click on the Budget Approval Section and Review the Chart Mapping request.

| < BFS Home      |     |                                                              | Pending Approvals                                                   | ٢ | ٣               |       | ۲  |
|-----------------|-----|--------------------------------------------------------------|---------------------------------------------------------------------|---|-----------------|-------|----|
| View By Type    |     | T                                                            |                                                                     |   |                 |       |    |
| II              | 208 | Budget Approval                                              |                                                                     |   |                 | 2 rov | ws |
| Budget Approval | 2   | Budget Approval<br>048238                                    | 048238R1 Hong,Dary<br>Total Credits -18,000.00                      |   | Routed 04/05/20 | 20    |    |
| Journal Entry   | 197 | Budget Reallocation<br>048238R1                              | Cost Share Direct 0.00                                              |   |                 |       | >  |
| Voucher         | 9   | Budget Approval<br>048938<br>Chartfield Mapping<br>048938MAP | 048938MAP Hong,Dary<br>Total Credits 0.00<br>Cost Share Direct 0.00 |   | Routed 04/06/20 | 20    | >  |

6. RA Supervisor will review the content of the Chartfield Mapping by clicking '>' on Pending Approval page.

| < Pending             | Approvats                          |                                          |            |          | Budg         | et Approval                                                            |            |                  |             |                                                            | â                 | 2        | : 6  |
|-----------------------|------------------------------------|------------------------------------------|------------|----------|--------------|------------------------------------------------------------------------|------------|------------------|-------------|------------------------------------------------------------|-------------------|----------|------|
| Budget I<br>Descripti | d By 011441215 Hong,Dary           |                                          |            |          |              |                                                                        |            |                  |             |                                                            | A                 | pprove   | Deny |
|                       | nformation                         |                                          |            |          |              |                                                                        |            |                  |             |                                                            |                   |          |      |
| Award ID              |                                    | Primary Fun<br>Home Dept<br>Interface ID | 12984      |          |              | Primary Prog Co<br>Coat Share CF1<br>Sponsor Fundin<br>Coat Share Fund | g Amount ( |                  | 1           | PI Name 10144927 Fil<br>Ward Start Date<br>Interfaced Date | lippenko Alexei V |          |      |
| Lines<br>GL BU        | Account                            | Fund Code                                | Department | Function | ChartField 1 | ChartField 2                                                           | Amount     | Cost Share       | Description | Source G2G Fund                                            | Source G2G Cost S | hare CF1 |      |
| 10000                 | 58018 BUDSUM Other Direct Expenses | 28225                                    | 12985      | 44       |              | PAAVE                                                                  | 0          | N                |             |                                                            |                   |          |      |
| - Budg                | et Summary                         |                                          |            |          |              |                                                                        |            |                  |             |                                                            |                   |          |      |
| Total Lin             | es 1 Tota                          | I Debits 0                               |            | Total C  | redits 0     |                                                                        | Budge      | et Submit Statue | Submitted   | Edit Status                                                | Velid             |          |      |
| - PCMa                | pping Approval Information         |                                          |            |          |              |                                                                        |            |                  |             |                                                            |                   |          |      |
| Action B              |                                    |                                          | Rejection  | Reason/s |              |                                                                        |            | Comm             | nents       |                                                            |                   |          |      |
| Audit Dt              | m                                  |                                          |            |          |              |                                                                        |            |                  |             |                                                            |                   |          |      |
| Approve               | Comments                           |                                          |            |          |              |                                                                        |            |                  |             |                                                            |                   |          |      |
|                       |                                    | $\sim$                                   |            |          |              |                                                                        |            |                  |             |                                                            |                   |          |      |

7. RA supervisor will click on "Approve" button, add the approver comments and then "Submit" button in order to approve the Chartfield mapping request.

Once RA Supervisor approves the request, the Chartfield mapping request will route it to CGA Team for further action.

| C Pending Approvals                      |                    |                  | Budget Approval         |                                                                                                    |                |                   |                   | A 1         |      |
|------------------------------------------|--------------------|------------------|-------------------------|----------------------------------------------------------------------------------------------------|----------------|-------------------|-------------------|-------------|------|
| Award BU CM100                           |                    |                  |                         |                                                                                                    |                |                   |                   |             | -    |
| Budget ID 648938MAP                      |                    |                  |                         |                                                                                                    |                |                   |                   | Approve     | Deny |
| Description                              |                    |                  |                         |                                                                                                    |                |                   |                   |             |      |
| Submitted By 011441215 Hong Dary         |                    |                  |                         |                                                                                                    |                |                   |                   |             |      |
| Source MA                                |                    |                  |                         |                                                                                                    |                |                   |                   |             |      |
| Award Information                        |                    |                  |                         |                                                                                                    |                |                   |                   |             |      |
| Award ID 048938                          | Primary Fund 28225 | -                | Dalassan Daver Or       | in the second second se | P              | Name 10144927 Fil | ippenka, Alexei V |             |      |
| Budget Purpose Chartheid Mapping         | Home Dept 12984    | Cancel           | Approve                 | Submit                                                                                                    | A              | ward Start Date   |                   |             |      |
|                                          | Interface ID 0     | You are about to | o approve this request. |                                                                                                    | ात             | larfaced Data     |                   |             |      |
|                                          |                    | Approver Com     | ments                   |                                                                                                    |                |                   |                   |             |      |
| Lines                                    |                    | 1                |                         | ^                                                                                                    |                |                   |                   |             |      |
| GL BU Account                            | Fund Code Departme |                  |                         | ~                                                                                                    | Description    | Source G2G Fund   | Source G2G Co     | at Share CF | 1    |
| 10000 58018 BUDSUM Other Direct Expenses | 28225 12985        |                  |                         |                                                                                                    |                |                   |                   |             |      |
| - Budget Summary                         |                    |                  |                         | - 1                                                                                                    |                |                   |                   |             |      |
| Total Lines 1 Total I                    | labita 0           | Fotal Cred       | na U                    | Budget Submit sta                                                                                                    | tus Subraitted | Edit Statua 3     | /alid             |             |      |
| - PCMapping Approval Information         |                    |                  |                         |                                                                                                    |                |                   |                   |             |      |
| Action By                                | Rejec              | tion Reason/s    |                         | Cor                                                                                                    | nments         |                   |                   |             |      |
| Audit Ottm                               |                    |                  |                         |                                                                                                    |                |                   |                   |             |      |
| Approver Comments                        |                    |                  |                         |                                                                                                    |                |                   |                   |             |      |
| Approver Comments                        |                    |                  |                         |                                                                                                    |                |                   |                   |             |      |
|                                          |                    |                  |                         |                                                                                                    |                |                   |                   |             |      |
|                                          |                    |                  |                         |                                                                                                    |                |                   |                   |             |      |

- **8.** Once CGA complete the setup and approves the Chartfield mapping request, BFS System will send the email notification to RA(s) confirming the request has been completed and available to use.
- RA can proceed with Budget re-allocation on New Chartfield PC mapping and will not encounter any errors

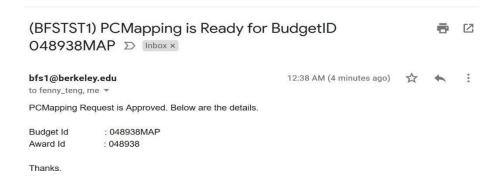

### Award Mod

In case of Award Mod, the CGA AA will review the Award Mod and submit for CGA Supervisor approval. Once the CGA Supervisor will review and approve the Award Mod, the BFS system will process the Award mod during scheduled nightly job. The Award Mod will be available for RA(s) to distribute the Unallocated Budget the next day. RA(s) need to follow the below steps to reallocate the Budget.

Note: Award mod process will insert new PC Mapping rows when changes in Department/Program Code/CF1/CF2 are approved with the beginning of the month as the effective date when the file is processed. Also in case of any invalid/inactive chartfield(s) existing on these pages, the system will prevent the approval at both Award analyst level and if it misses there will stop the supervisor from approving until they are corrected.

 RA will distribute the budget using the Award Budget Entry page. RA can use "Copy" feature to populate the Budget Lines from the Original Budget (if needed) or follow the same steps as "Award Budget"

In order to use the "Copy" feature, RA needs to search for earlier budget reallocation for the same Award and select "Copy" and click the Process button.

Navigation: RA Grants Workcenter >> Award Setup and Maintenance >> Award Budget Entry – Lines Tab

| EFS No    | me           |                     |                     |               |               |             |                                |              |                                       | 8       | Award              | Budget Entry         |            |                              |                   |
|-----------|--------------|---------------------|---------------------|---------------|---------------|-------------|--------------------------------|--------------|---------------------------------------|---------|--------------------|----------------------|------------|------------------------------|-------------------|
| Heado     | LIn          | es Erre             | ira <u>H</u> iatory | Approves      |               |             |                                |              |                                       |         |                    |                      |            |                              |                   |
| marel Et  | GM100        |                     |                     | Durbert D.    | M5712R0012819 |             |                                | Errors On    |                                       |         |                    |                      |            |                              |                   |
|           | Informati    |                     |                     |               |               |             |                                |              | ny                                    |         |                    |                      |            |                              |                   |
| Alwain    |              |                     |                     |               |               |             |                                |              |                                       |         |                    |                      |            |                              |                   |
|           | Asserted SD: | 048712<br>Award Mod |                     | Primary Part  |               |             | ury Prog Cdl 44                |              | Primary Pt. 10                        | 45380   | Ful,Robe           | et.J.                |            |                              |                   |
|           |              |                     | Budget              | Nome Dep      |               |             | ChartField 1:<br>unding Amt 19 |              | ChartField 2:<br>Award Start Date: 68 |         |                    |                      |            |                              |                   |
| Inb       | ertace lik   |                     |                     | Cost Share Cl | to (          |             | funding Amb 0.0                |              | Interfaced Date: 40                   |         |                    |                      |            |                              |                   |
|           |              |                     |                     |               |               | LORI SEARCH |                                | 9            | internices late: 41                   | 24/2019 |                    |                      |            |                              |                   |
|           |              |                     | Proper              | Ls Copy       |               |             | Proces                         |              |                                       | _       |                    |                      |            |                              |                   |
| Lines     |              |                     |                     |               |               |             |                                |              |                                       |         | Cop                | y Budgets ×          |            |                              |                   |
| R Q       |              |                     |                     |               |               |             |                                |              |                                       |         |                    | GM100 Q              |            | 1 1-3 ef 5                   | > >   Vew A       |
| Select    | Linet        | GL EU               | Account             | Fund          | Dept          | Function    | ChartField 1                   | ChartField 2 | Amount                                |         |                    | 645712R1             | Source G2G | Source G2G Cost<br>Share CP1 | Projected Balance |
| select    |              |                     |                     |               |               |             | Charteled 1                    | Charthield 2 |                                       |         |                    | 045712 Q,            | Fund       | Share CP1                    |                   |
|           | 4            | 10000               | 58080               | 61013         | 12308         | 44          |                                |              | -156,049,0                            |         |                    |                      |            |                              | Projected Balance |
|           | 2            | 10000               | 50012               | 61013         | 12300         | 44          |                                | BROF         | 40,714.3                              | P       | "Budget<br>urpose: | hanning and a second |            |                              | Projected Bannoe  |
|           | 3            | 10000               | 53000               | 61013         | 12300         | 44          |                                | IBROF        | 9,900.5                               | 09      | ۲. J.              | Cancel               |            |                              | Projected Balance |
|           | 4            | 10000               | 55000               | 61013         | 12300         | 44          |                                | (BROF        | 7,500.0                               |         |                    |                      |            |                              | Projected Delance |
|           | s            | 10000               | 57900               | 61013         | 12300         | 80          |                                | BROF         | 28,507.76                             | 100     | 1 Bood 2.          | uc d                 |            |                              | Projected Enlance |
|           | 6            | 10000               | 58012               | 61013         | 26697         | 44          |                                | EUDO         | 32,724.08                             |         | Med 2,             | academic salary      |            |                              | Protected Delator |
|           | τ            | 10000               | 52000               | 61013         | 29697         | 44          |                                | EULXI        | 16,453.98                             |         | Med 2, I           | benefits & lution    |            |                              | Projected Salance |
|           | 8            | 10000               | 55010               | 61013         | 28597         | 44          |                                | EUCXJ        | 968.00                                |         | Mod 2, s           | supples              |            |                              | Projected Balance |
|           | 9            | 10000               | 57900               | 61013         | 28897         | 80          |                                | EULXJ        | 19,344.36                             |         | Mod 2, I           | 00                   |            |                              | Projected Balance |
|           |              |                     |                     |               |               |             |                                |              |                                       |         |                    |                      |            |                              |                   |
| incs to   | 605          |                     | + -                 |               |               |             |                                |              |                                       |         |                    |                      |            |                              |                   |
| Totals    |              |                     |                     |               |               |             |                                |              |                                       |         |                    |                      |            |                              |                   |
| 9 Q       |              |                     |                     |               |               |             | 4 1-1 of 1                     |              | 1 Venr Alt                            |         |                    |                      |            |                              |                   |
| Ital Line | a Total I    | Debits              | Total Cred          | ite B         | adget Status  | Edit Sta    | stus                           |              |                                       |         |                    |                      |            |                              |                   |

- 2. RA will need to populate the budget lines in order to complete Budget Re-allocation on Line page
  - a) RA need to ensure account 58000 unallocated budget row with base chart string and then redistributes the budgets accordingly. (*Note:* The system will copy default 58000 unallocated budget row when using the Copy Feature.)
  - b) RA will click "Save" button once Budget reallocation is completed.
  - c) RA will select Process "Edit" and click process Button on Line Page. It will run the "Edit" process to ensure there are no errors associated with Budget.

| BES Home           |                                 |               |                                                  | -                 |                                                               |                        |                                               | Av              | vard Bu       | dget Entry                |                    | _                               |                      |
|--------------------|---------------------------------|---------------|--------------------------------------------------|-------------------|---------------------------------------------------------------|------------------------|-----------------------------------------------|-----------------|---------------|---------------------------|--------------------|---------------------------------|----------------------|
| Header             | Lines                           | rrors History | Approvais                                        |                   |                                                               |                        |                                               |                 |               |                           |                    |                                 |                      |
| and BU: 0          |                                 |               | Budget ID: 04571<br>Search                       | 2R1<br>h Criteria |                                                               | En Change 1            | rors Only<br>Values                           |                 |               |                           |                    |                                 |                      |
| Awa                | rd ID: 045712<br>pose: Budget R |               | Primary Fund: 1<br>Home Dept:<br>Cost Share CF1: | 12300             | Primary Pro<br>ChartF<br>Sponsor Funding<br>ost Share Funding | ield 1:<br>  Amt: 0.00 | Prima<br>ChartFi<br>Award Start<br>Interfaced | eid 2:<br>Date: | ul,Robert J   |                           |                    |                                 |                      |
| nes                |                                 | Process       | L                                                | <u>~</u> ]        |                                                               | Process                |                                               |                 |               |                           |                    |                                 |                      |
| l Q<br>lect Line   | # GL BU                         | Account       | Fund                                             | Dept              | Function                                                      | ChartField 1           | ChartField 2                                  | Amount          | Cost<br>Share | Description               | Source G2G<br>Fund | Source G2G<br>Cost Share<br>CF1 | Projected<br>Balance |
| t t                | 10000 Q                         | 58000 Q.      | 61013 Q                                          | 12300 0           | 1 44 Q                                                        | Q                      | IBROF Q.                                      | -68,750.00      |               | eccount 58000             |                    |                                 | Projected Balance    |
| 2                  | 10000 Q.                        | 53000 Q.      | 61013 Q.                                         | 12300             | 44 Q                                                          | Q                      | IBROF Q                                       | 9,900.50        |               | Hod 2, benefits & tubon   |                    |                                 | Projected Balari     |
| 3                  | 10000 Q                         | 55000 Q.      | 61013 Q                                          | 12300             | 44 Q                                                          | Q,                     | ISROF Q                                       | 7,500.00        |               | Mod 2, supplies           |                    |                                 | Projected Balan      |
| 4                  | 10000 Q                         | 57900 Q       | 61013 Q                                          | 12300 C           | 1 80 Q                                                        | ٩                      | IBROF Q                                       | 18,503.76       |               | Mod 2, EC                 |                    |                                 | Projected Balan      |
| 5                  | 10000 Q                         | 58012 Q       | 61013 Q                                          | 25697 0           | 44 Q                                                          | ٩                      | EULXU Q                                       | 2,724.08        |               | Mod 2, academic salary    |                    |                                 | Projected Balan      |
| 6                  | 10000 Q                         | 53000 Q       | 61013 Q                                          | 26697             | 44 Q                                                          | ٩                      | EULXJ Q                                       | 16,453.98       |               | Mod 2, benefits & tuition |                    |                                 | Projected Balance    |
| 7                  | 10000 Q                         | 55000 Q       | 61013 Q                                          | 26697 0           | 1 44 Q                                                        | Q                      | EULXJ Q                                       | 1,000.00        |               | Mod 2, supplies           |                    |                                 | Projected Balanc     |
| 8                  | 10000 Q                         | 57900 Q       | 61013 Q                                          | 26697 0           | 1 80 Q                                                        | ٩                      | EULXJ Q                                       | 12,667.68       |               | Nod 2, DC                 |                    |                                 | Projected Balanc     |
| ies to add<br>Mals |                                 | + -           |                                                  |                   |                                                               |                        |                                               |                 |               |                           |                    |                                 |                      |
| Q                  |                                 | Total Credits | Budge                                            |                   | Edit Status                                                   | 1-1 of 1 🗸 🔿           | ⊨   View All                                  |                 |               |                           |                    |                                 |                      |
| al Lines           | Total Debits                    |               |                                                  |                   |                                                               |                        |                                               |                 |               |                           |                    |                                 |                      |

3. RA will edit and will review Errors/Warnings(if any)

| <u>H</u> eader | Lines Errors | History Approvals  |                 |                                                                        |
|----------------|--------------|--------------------|-----------------|------------------------------------------------------------------------|
| ward BU: GI    | /100 B       | udget ID: 045712R1 |                 |                                                                        |
| eader Errors/  | Narnings     |                    |                 | 4 4 1-1 of 1 > >>>                                                     |
| So To Header   | Message Type | Field Name         | Field Long Name | Message Text                                                           |
| So To Header   |              |                    |                 | Line Warnings Exist for this Budget                                    |
|                |              |                    |                 |                                                                        |
| ine Errors/Wa  | rnings       |                    |                 |                                                                        |
| ≡, Q           |              |                    |                 | 1-8 of 8 🗡 🕨 🕨                                                         |
| .ine#          | Message Type | Field Name         | Field Long Name | Message Text                                                           |
| 5              | Warning      | DEPTID             | Department      | Line has Non-Primary DeptID                                            |
| 5              | Warning      | CHARTFIELD2        | ChartField 2    | Chartfield Attribute Value of Chartfield2 does not match with Award Pl |
| 5              | Warning      | DEPTID             | Department      | Line has Non-Primary DeptID                                            |
| 5              | Warning      | CHARTFIELD2        | ChartField 2    | Chartfield Attribute Value of Chartfield2 does not match with Award Pl |
| ,              | Warning      | DEPTID             | Department      | Line has Non-Primary DeptID                                            |
|                | Warning      | CHARTFIELD2        | ChartField 2    | Chartfield Attribute Value of Chartfield2 does not match with Award Pl |
| 1              | Warning      | DEPTID             | Department      | Line has Non-Primary DeptID                                            |
| 3              | Warning      | CHARTFIELD2        | ChartField 2    | Chartfield Attribute Value of Chartfield2 does not match with Award Pl |
|                |              |                    |                 |                                                                        |

4. RA can submit the budget with warning. RA will select "Submit" and click on Process Button. Once RA will confirm submission, the Budget reallocation will be routed to RA Supervisor for their approval.

| c IN SI     | tomo      |                | _                    | _                       | _                   |        | _             | _            | _        | _          | Avi               | ard Bu     | idget Entry                                | _                  | _                               |                      |
|-------------|-----------|----------------|----------------------|-------------------------|---------------------|--------|---------------|--------------|----------|------------|-------------------|------------|--------------------------------------------|--------------------|---------------------------------|----------------------|
| <u>H</u> 00 | ser ]]]   | Lines          | rora <u>H</u> istory | Approvala               |                     |        |               |              |          |            |                   |            |                                            |                    |                                 |                      |
| ward I      | su: GM    | 1100           |                      | Budget ID: 0457<br>Sear | 12R1<br>th Criteria |        |               | Change S     | ors Only |            |                   |            |                                            |                    |                                 |                      |
| Awo         | rd Inform | mation         |                      |                         |                     |        |               |              |          |            |                   |            |                                            |                    |                                 |                      |
|             | Award     | 110: 045712    |                      | Primary Fund:           | 01013               |        | Primary Pro   | 1 CIE 44     |          | Primar     | ( Pt: 10145389 Ft | d Robert - |                                            |                    |                                 |                      |
| busy        |           | ose: Budget Re | allocation           | Hame Dept.              |                     |        | ChartFie      |              |          | ChartEie   |                   |            |                                            |                    |                                 |                      |
| 1           | nterface  | e ID:          |                      | Cost Share CF1:         |                     |        | onsor Funding |              |          | rd Start O |                   |            |                                            |                    |                                 |                      |
|             |           |                |                      |                         |                     | Cost S | Share Funding | Amt: 0.00    | list     | erfaced ti |                   |            |                                            |                    |                                 |                      |
|             |           |                | Process              | Submit                  |                     |        |               | Process      |          |            |                   |            |                                            |                    |                                 |                      |
| Lines       |           |                |                      |                         |                     |        |               |              |          |            |                   |            |                                            |                    |                                 |                      |
| n o         |           |                |                      |                         |                     |        |               |              |          | -          |                   | _          |                                            |                    | a ora                           | H J Vew.4            |
| elect       | Line#     | GT BU          | Account              | Fund                    | Dept                |        | Function      | ChartField 1 | ChartFie |            |                   | Tes        | of want to continue with submission? (0.0) | Source 626<br>Fund | Source G2G<br>Cost Share<br>CF1 | Projected<br>Balance |
|             |           | 10000 Q        | 58000 Q.             | 81013 Q                 | 12300               | Q      | 44 Q,         | Q,           | BROF     | -          |                   |            | Tarran terre                               |                    |                                 | Projected Balance    |
|             | 2         | 10000 Q.       | 53000 Q.             | 61013 Q                 | 12300               | Q,     | 66 Q.         | Q            | BROF     | 0,         | 9,900.50          |            | Mod 2, benefits & tution                   |                    |                                 | Projected Balance    |
|             | 3         | 10000 Q        | 55000 Q              | 61013 Q                 | 12300               | ۹.     | 44 Q.         | Q            | BROP     | 9          | 7.500.00          |            | [Mod 2, supplies ]                         |                    |                                 | Projected Balance    |
|             | 4         | 10000 Q.       | 57600 Q.             | 61013 Q.                | 12300               | Q,     | 80 Q.         | Q            | BROF     | Q          | 18,503.76         |            | Mod 2, DC                                  |                    |                                 | Projected Delato     |
|             | 5         | 10000 Q        | 58012 Q              | 61013 Q                 | 20897               | Q      | 64 Q.         | Q,           | EULXJ    | 9          | 2,724.08          |            | Nod 2, scademic salary                     |                    |                                 | Projected Galarice   |
|             | £.        | 10000 Q        | 53000 Q              | 61013 Q                 | 20097               | Q      | 44 Q.         | Q            | EULXJ    | Q,         | 10.453.90         |            | Nod 2, benefits & tution                   |                    |                                 | Projected Ratence    |
| ٦           | 7         | 10000 Q        | 55000 Q,             | 61013 Q                 | 26897               | 9,     | 44 Q.         | Q,           | EURXA    | Q,         | 1.000.00          |            | Mod 2. supplies                            |                    |                                 | Projected Balanc     |
|             | 8         | 10000 Q        | 57900 Q              | 61013 Q                 | 20097               | Q      | 80 Q.         | Q            | EUEXU    | 9          | 12,667,68         |            | Wed 2, IDC                                 |                    |                                 | Projected Balance    |
|             | o sdd (   | 1              | + -                  |                         |                     |        |               |              |          |            |                   |            |                                            |                    |                                 |                      |
| 町 4         | 2         |                |                      |                         |                     |        |               | 1-1011 - +   |          | en Al      |                   |            |                                            |                    |                                 |                      |
| otal Lie    | ies Ti    | otal Debits    | Total Credits        | Budge                   | et Status           | (E     | Edit Status   |              |          |            |                   |            |                                            |                    |                                 |                      |
|             | 8         | 68,751         | 0.03                 | -68,750.00 Not Su       | bmBed               | 14     | raid          |              |          |            |                   |            |                                            |                    |                                 |                      |

5. RA Supervisor will login and click on Approvals Tile.

### Navigation: Approvals Tile

|                                                   |                                         | ▼ BFS Home                                                                                                    |                                             |                               |
|---------------------------------------------------|-----------------------------------------|----------------------------------------------------------------------------------------------------|---------------------------------------------|-------------------------------|
| News and Events<br>There is a known issue with br | owser cache when logging into BFS in th | ie same browser as HCM or Campus S<br>Important Upcoming Dates:<br>5/15/20<br>BFS Down - Critical Patch Updates | olutions. To avoid this issue, please login | to BFS in a separate browser. |
| Approvals                                         | General Ledger                          | Card Program                                                                                                    | Profile Management                          | Reporting Tools               |
| Import/Export Services                            | Credit to Cash                          | Purchase to Pay                                                                                                 | ChartField Maintenance                      | Payroll Suspense              |

6. RA Supervisor will click on "Budget Approval" section in Approval Tile.

| < BFS Home      |     |                             | Pending Approvals                               | 🎓 🏲 : 🦉                               |
|-----------------|-----|-----------------------------|-------------------------------------------------|---------------------------------------|
| View By Type    | ~   | τ                           |                                                 |                                       |
| All             | 208 | Budget Approval             |                                                 | 2 rows                                |
| Budget Approval | 2   | Budget Approval<br>048238   | 048238R1 Hong,Dary<br>Total Credits - 18.000.00 | Routed                                |
| 🤪 Journal Entry | 197 | Budget Reallocation         | Cost Share Direct 0.00                          | 04/05/2020 >                          |
| Voucher         | 9   | 048238R1<br>Budget Approval | 045712R1 Hong,Dary                              | Routed                                |
|                 |     | 045712                      | Total Credits -68,750.00                        | 04/07/2020                            |
|                 |     | Budget Reallocation         | Cost Share Direct 0.00                          | · · · · · · · · · · · · · · · · · · · |
|                 |     | 045712R1                    | •                                               |                                       |

RA Supervisor will review the details and approve the Budget
 Note: The budget will be processed by nightly job and will be available the next day of submission.

|              |                                      |                    |            |            |                    | Budget Approv        |                |                    |                         |                                | A 🏹                       |
|--------------|--------------------------------------|--------------------|------------|------------|--------------------|----------------------|----------------|--------------------|-------------------------|--------------------------------|---------------------------|
| ward BU      | GM100                                |                    |            |            |                    |                      |                |                    |                         |                                |                           |
| lodget ID    | 045712R1                             |                    |            |            |                    |                      |                |                    |                         |                                | Approve                   |
| escription   | r.                                   |                    |            |            |                    |                      |                |                    |                         |                                |                           |
| inter a      | By 011441215 Hong,Dary               |                    |            |            |                    |                      |                |                    |                         |                                |                           |
| Sourco MA    | κ                                    |                    |            |            |                    |                      |                |                    |                         |                                |                           |
| ward Info    | ormation                             |                    |            |            |                    |                      |                |                    |                         |                                |                           |
| ward ID      | 045712                               | Primary Fund       | 61013      |            |                    | Primary Prog (       | 5d 44          |                    |                         | PI Name 10145359 Full Robert J |                           |
| ludget Pur   | rpose Budget Reallocation            | Home Dept 12       | 390        |            |                    | Cost Share CF        | 4              |                    |                         | Award Start Date               |                           |
|              |                                      | Interface ID 0     |            |            |                    | Sponsor Fundi        | ing Amount 0   |                    |                         | Interfaced Date                |                           |
|              |                                      |                    |            |            |                    | Cost Share For       | nding Amount 0 |                    |                         |                                |                           |
| lines        |                                      |                    |            |            |                    |                      |                |                    |                         |                                |                           |
| GL BU        | Account                              | Fund Code          | Department | Function   | ChartField 1       | ChartField 2         | Amount         | Cost Share         | Description             | Source G2G Fund                | Source G2G Cost Share CF1 |
| 10000        | 50000 BUDSUM Unatlocated             | 61013              | 12300      | 44         | Cancel             | Approve              |                | Submit             | account \$8000          |                                |                           |
| 10000        | 53000 BUDSUM Retirement & Benefits   | 61013              | 12300      | 44         | You are about to a | pprove this request. |                |                    | Mod 2, benefits & tuiti | ion                            |                           |
| 10000        | 55000 BUDSUM General Supplies        | 61013              | 12300      | 44         | Approver Comme     | nts                  |                |                    | Mod 2, supplies         |                                |                           |
| 10000        | 57900 BUDSUM Indirect Cest Recovery  | 61013              | 12300      | 80         |                    |                      |                | ~                  | Mod 2, IDC              |                                |                           |
| 10008        | 50012 BUDSUM Salaries/Wages-Academic | 61013              | 26697      | 44         |                    |                      |                |                    | Mod 2, academic sala    | ary                            |                           |
| 10000        | 53000 BUDSUM Retirement & Benefils   | 61013              | 28697      | 44         |                    |                      |                |                    | Mod 2, benefits & tuit  | ion .                          |                           |
| 10005        | 55000 BUDSUM General Supplies        | 61013              | 25697      | 44         |                    | EULXJ                | 1000           | N                  | Mod 2, supplies         |                                |                           |
| 10000        | 57900 BUDSUM Indirect Cost Recovery  | 61013              | 28697      | 80         |                    | EULXJ                | 12667.68       | N                  | Mod 2, IDC              |                                |                           |
| Budget       | Summary                              |                    |            |            |                    |                      |                |                    |                         |                                |                           |
| icital Lines | 8                                    | Total Debits 68750 |            | Tot        | al Credits -68750  |                      |                | Budget Sohmit Stat | tus Submitted           | Edit Status Valid              |                           |
| PCMapp       | ping Approval Information            |                    |            |            |                    |                      |                |                    |                         |                                |                           |
| ction By     |                                      |                    | Rejectio   | n Reason/s |                    |                      |                |                    | Comments                |                                |                           |
| udit Dtm     |                                      |                    |            |            |                    |                      |                |                    |                         |                                |                           |
| sprover C    | "emmonte                             |                    |            |            |                    |                      |                |                    |                         |                                |                           |
| approver a   |                                      |                    |            |            |                    |                      |                |                    |                         |                                |                           |
|              |                                      |                    |            |            |                    |                      |                |                    |                         |                                |                           |
|              |                                      |                    |            |            |                    |                      |                |                    |                         |                                |                           |
| Approval C   | Thain a                              |                    |            |            |                    |                      |                |                    |                         |                                |                           |